# Das iOS

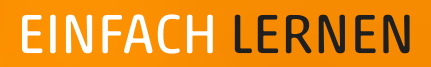

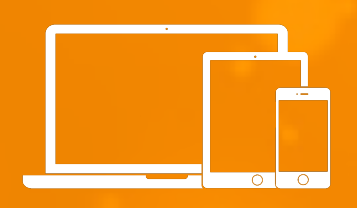

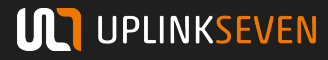

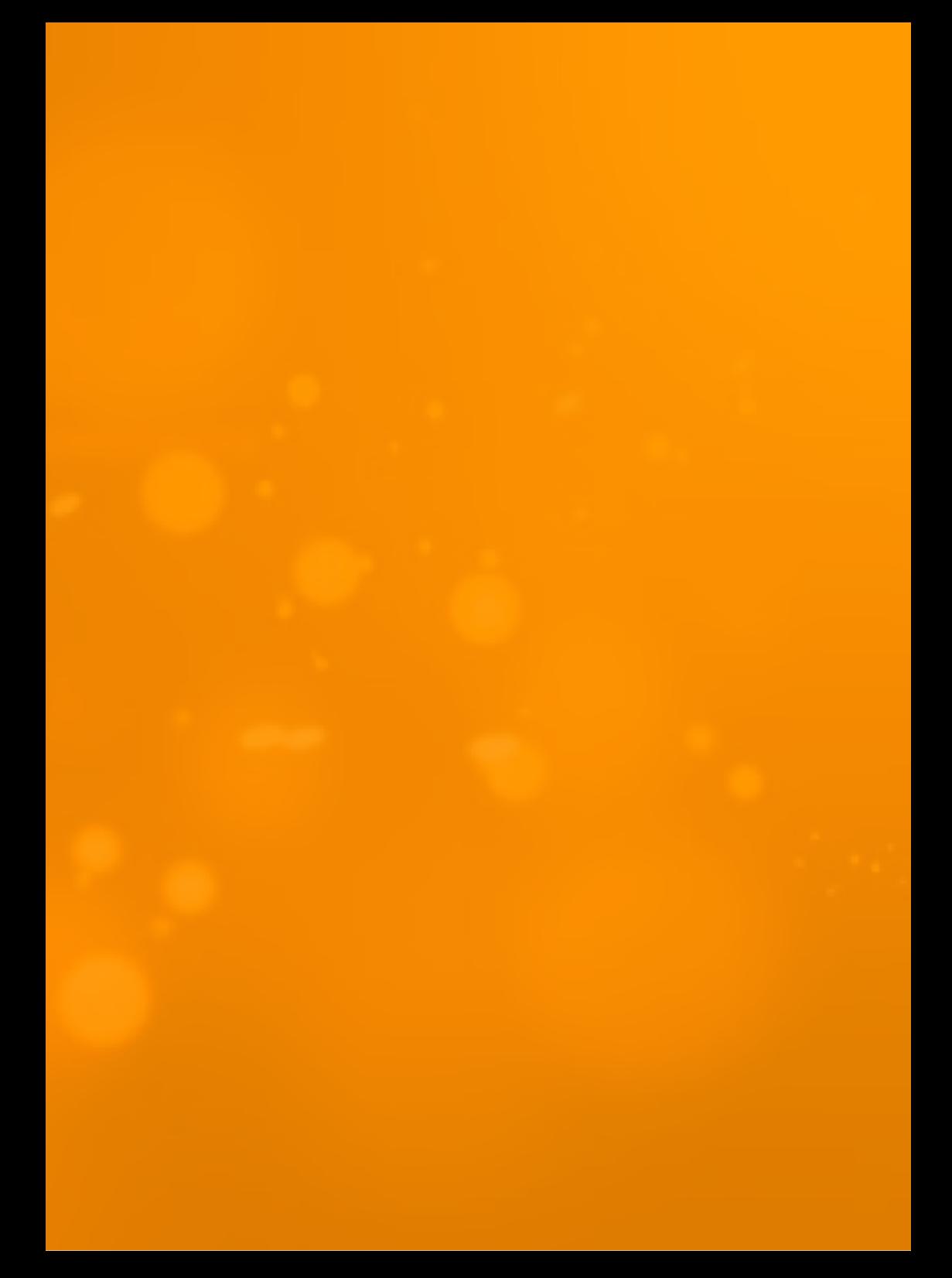

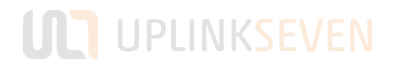

## 36 IOS THEMEN

iOS, Updates, Funktionen, iCloud, iOS-Apps, App Store, Xcode, AdMob, Entwicklung, Vermarktung und mehr.

Entdecke neue [Produkte](https://www.uplink7.com/shop/) und [Leistungen](https://www.uplink7.com/leistungen/) zum Thema.

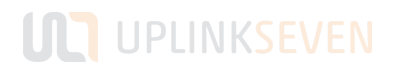

# INHALT

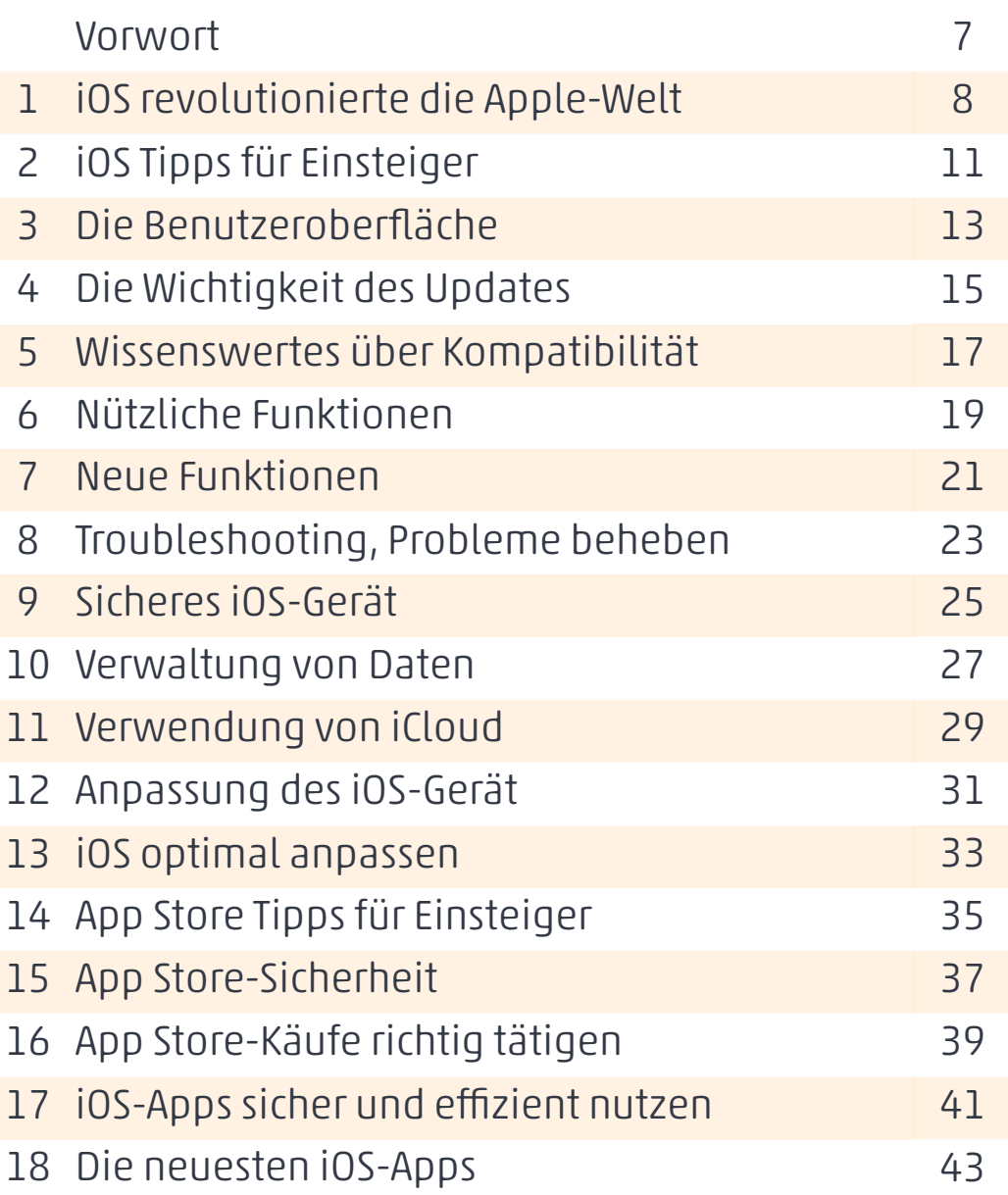

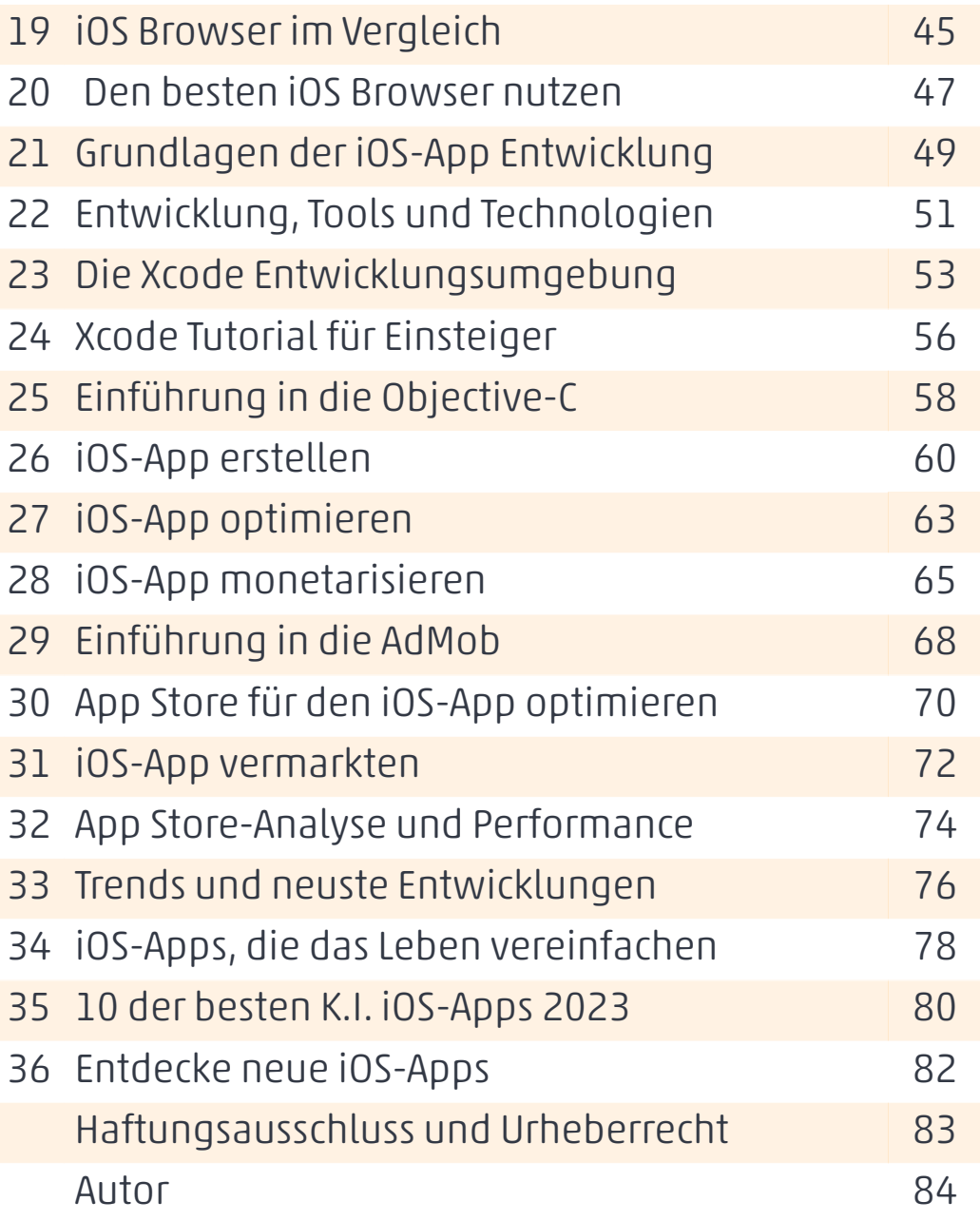

#### VORWORT

In den folgenden Seiten wurden einige Informationen über das iOS mobile Betriebssystem von Apple und wichtige sowie Nützliche Themen Bereitgestellt.

Bei den Themen handelt es sich um die iOS-Grundlagen, Funktionen und Tipps sowie Wichtige und Nützliche Informationen. Bestimmte Wörter in den Themen wurden verlinkt um die Erreichbarkeit an weitere Informationen zu ermöglichen.

Der Inhalt richtet sich an die iOS-Benutzer und iOS-Entwickler. Durch die leichte Verständlichkeit der Technischen Beschreibungen und Formulierungen ist der Inhalt auch für Einsteiger geeignet.

Uplink7 wünscht eine Informative Lesezeit.

### 1. IOS REVOLUTIONIERTE DIE APPLE-WELT

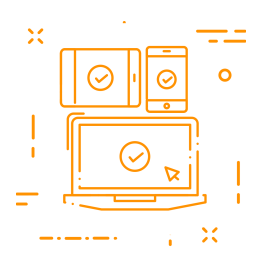

Seit der Einführung im Jahr 2007 hat das Betriebssystem [iOS](https://www.uplink7.com/leistungen/app-entwicklung/) die Apple-Welt revolutioniert. Entwickelt von Apple Inc., hat iOS die Art und Weise, wie Menschen ihre mobile Geräte nutzen, grundlegend verändert. Es gilt als eines der sichersten

und benutzerfreundlichsten Betriebssysteme auf dem Markt und wird auf allen iPhone-, iPad- und iPod touch-Geräten eingesetzt.

Eines der herausragenden Merkmale von iOS ist die nahtlose Integration mit anderen Apple-Geräten und -Diensten. Nutzer können Apple-Geräte miteinander verbinden und Daten problemlos synchronisieren. Beispielsweise können Musik, Filme und Fotos von iPhone auf iPad übertragen werden, ohne dass zusätzliche Software oder Kabel erforderlich sind.

Darüber hinaus bietet iOS eine breite Palette an Apps, die speziell für die Plattform entwickelt wurden. Der [App](https://apps.apple.com/de/developer/uplink7/id1291803839)  [Store](https://apps.apple.com/de/developer/uplink7/id1291803839) bietet über 2 Millionen Apps in verschiedenen Kategorien wie Spiele, Produktivität, Nachrichten, Bildung und mehr.

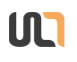

Von Social-Media-Plattformen bis hinzu Fitness-Apps, es gibt für jeden etwas Passendes. Die iOS-Apps zeichnen sich durch die hohe Qualität und Benutzerfreundlichkeit aus und setzen oft Standards für andere Plattformen.

Ein weiterer entscheidender Faktor, der iOS von anderen Betriebssystemen abhebt, ist die Sicherheit. Apple hat einen starken Fokus auf den Schutz der Privatsphäre der Benutzer gelegt und eine Vielzahl von Sicherheitsfunktionen implementiert. Diese umfassen eine sichere Datenverschlüsselung, das Gesichtserkennungssystem (Face ID) und den Fingerabdrucksensor (Touch ID). Darüber hinaus ist der App-Store strengen Qualitätskontrollen unterworfen, um sicherzustellen, dass nur vertrauenswürdige und sichere Apps verfügbar sind.

iOS zeichnet sich auch durch sein elegantes [Design](https://www.uplink7.com/leistungen/web-design/) und seine intuitive Benutzeroberfläche aus. Apple hat viel Wert auf einfache Bedienbarkeit und ein ästhetisches Erscheinungsbild gelegt. Die klaren Linien, die reibungslose Animation und die visuelle Kohärenz machen die Nutzung von iOS zu einem angenehmen Erlebnis.

Mit jeder neuen Version von iOS führt Apple regelmäßig neue Funktionen und Verbesserungen ein. Benutzer

können sich auf regelmäßige Updates freuen, die nicht nur neue Funktionen, sondern auch Sicherheitspatches enthalten. Dies sorgt dafür, dass die Geräte auf dem neuesten Stand sind und optimal funktionieren.

Insgesamt hat iOS die Art und Weise, wie Menschen ihre mobilen Geräte nutzen, revolutioniert. Es bietet eine nahtlose Integration von Geräten und Diensten, eine große Auswahl an qualitativ hochwertigen Apps, eine hohe Sicherheit und ein intuitives Design. Die unglaubliche Popularität des iPhone kann zu einem großen Teil dem iOS-Betriebssystem zugeschrieben werden, das zu einem Synonym für Qualität und Innovation geworden ist. Obwohl es verschiedene Betriebssysteme auf dem Markt gibt, bleibt iOS ein einzigartiges und revolutionäres Angebot.

Mehr zum Thema Apple Revolution ist in den [Suchergebnissen](https://www.openlinks.de/suche/?q=apple+revolution) zu finden.

- Ende der Vorschau -

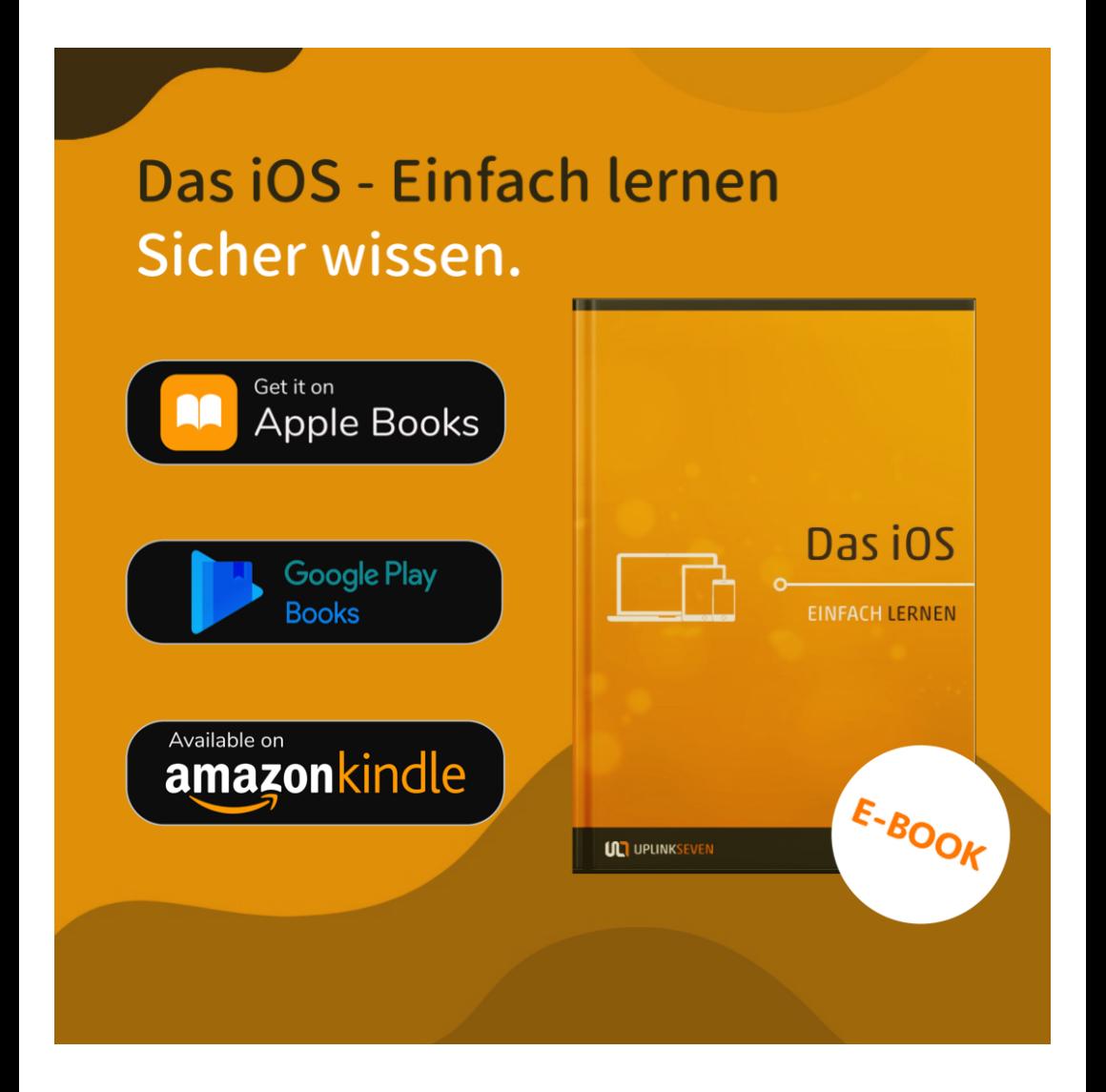

© 2024 Uplink7 Web-Dienstleistungen

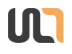

Auch verfügbar auf:

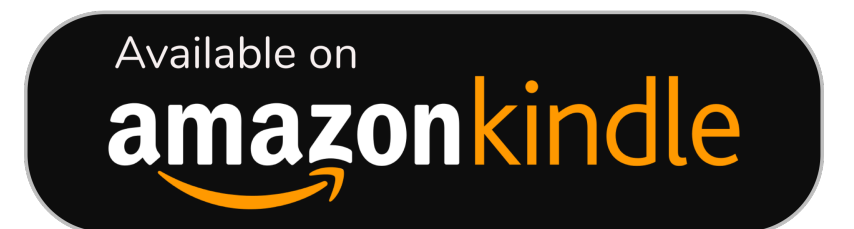

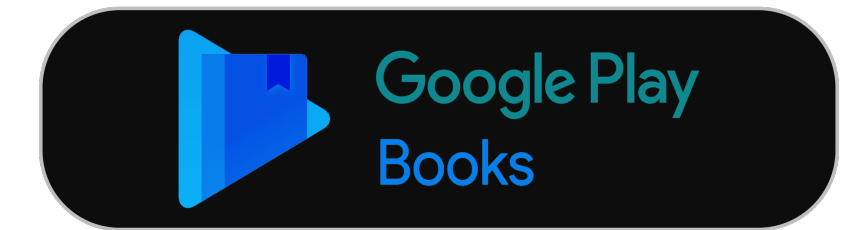

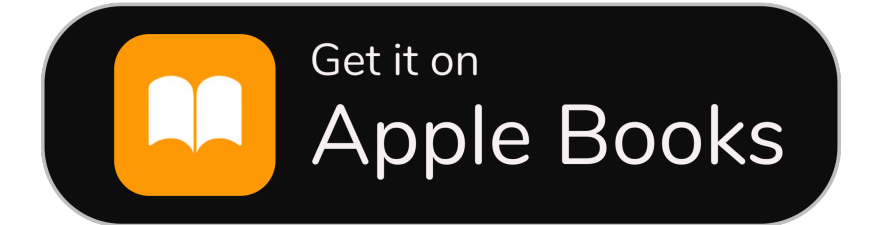

 $\blacksquare$ 

12 von 12